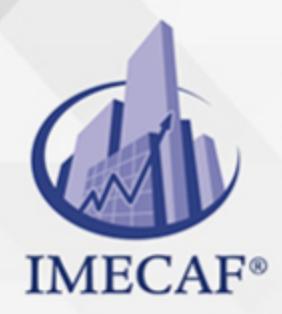

**COMPUTACIÓN** 

#### **OBJETIVO**

El objetivo de este curso de **Excel Financiero** es lograr que los participantes desarrollen reportes o informes especializados para realizar el cálculo de interés simple y/o compuesto, así como los componentes de una inversión, la amortización de una deuda a través de tablas específicas. Elaborará casos prácticos sobre el cálculo de un crédito automotriz, un hipotecario y un préstamo personal, con diferentes escenarios, valuará proyectos de inversión, entre otros.

### DIRIGIDO A

Este curso de **Excel Financiero** va dirigido a funcionarios de cualquier nivel de las áreas de administración, auditoria, finanzas, tesorería, recursos humanos, ventas, marketing, entre otras.

### BENEFICIOS

Los beneficios que obtendrá de este curso de **Excel Financiero** son:

- Conocerá los fundamentos de las principales funciones financieras y su estructura.
- Conocerá algunas herramientas de Excel indispensables para muchas aplicaciones entre ellas, las financieras, como Asignación, Uso de nombres y Consolidación.
- Entenderá los principales productos de financiación a través del uso del interés simple, compuesto, amortizaciones, etc.
- Creará tablas de amortización para un crédito personal, un automotriz y un hipotecario.
- Aprenderá a valuar proyectos de inversión a través de las funciones financieras VP, VPN, TIR, etc.
- Podrá manejar escenarios y resolverlos a través del uso de Buscar Objetivo y a través del SOLVER.

Tel. 55 1085 1515 / 800 236 0800

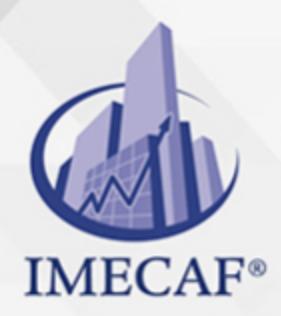

COMPUTACIÓN

### **FECHAS**

**Del 27 de Julio del 2024 al 10 de Agosto del 2024**, Sábado de 8 a 14:30 hrs.

**Del 26 de Agosto del 2024 al 29 de Agosto del 2024**, Lunes a jueves de 17 a 22 hrs.

**Del 28 de Septiembre del 2024 al 12 de Octubre del 2024**, Sábado de 8 a  $14:30$  hrs.

**Del 02 de Noviembre del 2024 al 16 de Noviembre del 2024**, Sábado de 8 a 14:30 hrs.

**Del 09 de Diciembre del 2024 al 13 de Diciembre del 2024**, Lunes a viernes de 18 a 22 hrs.

**Del 11 de Enero del 2025 al 25 de Enero del 2025**, Sábado de 8 a 14:30 hrs.

## **TEMARIO**

### I. **REPASO DE CONCEPTOS BÁSICOS**

- Referencias
- Relativas
- Absolutas
- Mixtas

#### **FUNDAMENTOS PARA APLICACIONES FINANCIERAS**

- Funciones con Excel
- Estructura general de una función
- Funciones básicas (PAGO, VP, VF, TASA, NPER, VNA, TIR, VAN, PAGORPIN, PAGOINT)
- Creación de fórmulas que realicen sumas, restas, multiplicaciones y divisiones

Tel. 55 1085 1515 / 800 236 0800

www.imecaf.com

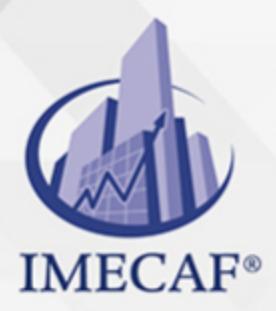

**COMPUTACIÓN** 

## **FUNCIONES LÓGICAS**

- Función SI
- Función Y
- Función O
- Anidación de funciones

#### **HERRAMIENTAS DE EXCEL**

- Asignación y uso de nombres
- Consolidación

### **PRODUCTOS DE FINANCIACIÓN**

- Interés Simple
- Interés Compuesto
- Amortización de una deuda
- · Interés efectivo

# **CREACIÓN DE TABLAS DE AMORTIZACIÓN**

- Crédito para un automóvil: Caso práctico
- Crédito inmobiliario: Caso practico
- Préstamo bancario personal: Caso práctico

# **OPCIONES DE FINANCIAMIENTO CON TABLAS FINANCIERAS**

- Tablas de una entrada
- Tablas de dos entradas
- Función BUSCARV

# **EVALUACIÓN DE PROYECTOS DE INVERSIÓN**

- Valor Presente Neto (FUNCIÓN VNA)
- Tasa interna de retorno (FUNCIÓN TIR)

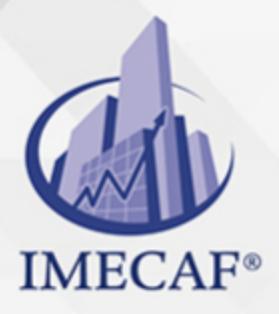

COMPUTACIÓN

Evaluación de proyectos de inversión

# **PROYECCIÓN GRÁFICA DE DATOS**

Líneas de tendencia

# **MANEJO DE ESCENARIOS**

- Crear, mostrar y modificar un escenario
- Combinar, eliminar escenarios
- Aplicaciones de los escenarios
- Seguimiento del cambio automático del administrador de escenarios
- Evitar cambios en un escenario

# **TABLAS DE DEPRECIACIÓN**

# **BÚSQUEDA DE OBJETIVOS Y SOLVER**

- Buscar objetivo, buscar un resultado específico de una celda ajustando otra
- Respuesta a complejas preguntas utilizando Solver
- Instalar Solver
- Identificar celdas clave en la hoja de cálculo
- Guardar en Solver los valores de celdas ajustables como un escenario
- Cargar y guardar un modelo de problema con Solver, restablecer Solver
- Agregar, cambiar, eliminar restricciones
- Configurar tiempo máximo de solución y de iteraciones de Solver, establecer grado de precisión, resolver un valor para maximizar otro

Tel. 55 1085 1515 / 800 236 0800

#### COMPUTACIÓN

# POLÍTICAS DE PAGO

" Precios esmos Mexican Exscepto casos que se indique en otra moneda de manera expresa "LIQUIDACIÓN TOAALica previa al inicio del evento " DESCUENTO POR PRONTADPIA & Oiquidando el total de la inversión hasta 5 días hábiles previos al evento " POLÍTICAS DE PRECIOS Y DESSUÇ eLLES DE TROGÉ r minos y condiciones de IMECAF " FINANCIAMIENTO aplica

# MÉTODOS DE PAGO

Arquímedes 130 Dpcho. 205 Col. Polanco, CDMX 11570

TARJETA DE CRÉDITO / DÉBITO " VISA y MASTER CARD - No requiere presentación física " AMERICAN EXPRESS - Si no es por PayPal, requier5.5 Pr6850tagión física MESES SIN INTERESES "3, 6, 9 Y 12 MSI Tarjetas Banamex "PayPal (Según las opciones disponibles en la plataforma) TRANSFERENCIA INTERBANCARIA " BANAMEX - Clabe 002180414600184021 DEPÓSITO BANCARIO " BANAMEX - Cuenta 18402 " Sucursal 4146 TRANSFERENCIA O DEPÓSITO REQUIERE REFERENCIA " Colocar cualquiera de los siguientes datos como referencia: " Nombre, razón social, RFC o número de factura BENEFICIARIO " IMECAF México, SC 800 236 0800 [info@imeca](mailto: info@imecaf.com)f.com [www.imecaf.](https://www.imecaf.com)com

#### COMPUTACIÓN

# POLÍTICAS DE CONFIRMACIÓN Y CANCELACIÓN

#### PENALIZACIONES

NO APLICAN otificando hasta 6 días hábiles previos al evento " 20% - Notificando con menos de 6 días hábiles previos al evento pagando la diferencia. En caso de reincidencia, O& Bólica penalizació "100% NO SHOW (No Asistencia) o notificando con menos de 72 hr " CANCELACIONES CON TARJETA DE CRÉDITEGS deDsÉGENTE O rán las com efectuadas por el banco emisor (incluyendo la opción de meses sin

### CONFIRMACIÓN OFICIAL

IMECAF noti5icoaíraás hábiles parleevios to vía e-mail y/o teléfono del contacto empresa contratante y ésta deberá confirmar por el mismo medio su asistend

Se sugiere realizar lav gésticon de viaso, una vez recibida | IMECAF no se gastos incurridos en este rubro.

#### IMECAF se reserva la posibilidad de cambios sin previo aviso por causas aje QUÓRUM MÍNIMO

© IMECAF México S.C. Todos los dere[chos](https://www.facebook.com/IMECAF/) [res](https://www.linkedin.com/company/imecaf/)[erva](https://twitter.com/imecaf)[dos](https://www.instagram.com/imecaf_mx/)